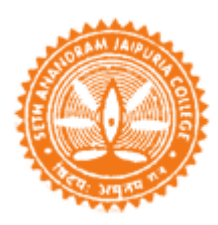

**Commerce Departments [ Morning /Day/Evening**

## **Instruction to Students/Candidates ofe B.Com Part III and Semester VI (Honours and General) Examination, 2020 Notice No. 6**

**Additional Guidelines / Instructions including Rectified Departmental Mail Students/Candidates are directed not to mention his/her name in the Answer Scripts.**

• On the day of examination, the CU questions paper will be available in **University websites**, **College website** and through emails of respective departments to students/candidates' personal mail, as provided.

**#** The Official websites are as follows-

- 1. [http://www.cuug.in](http://www.cuug.in/)
- 2. [http://www.cuug20.in](http://www.cuug20.in/)
- 3. [http://www.culibrary.ac.in](http://www.culibrary.ac.in/)
- 4. [http://www.sajaipuriacollege.ac.in](http://www.sajaipuriacollege.ac.in/)

## **# Office Mail of the Commerce Departments**

**Morning Shift** – commerce.[morning@sajaipuriacollege.ac.in](mailto:commerce.morning@sajaipuriacollege.ac.in) **[Rectified**]

**Day Shift** - commerce.[day@sajaipuriacollege.ac.in](mailto:commerce.day@sajaipuriacollege.ac.in) **[Rectified**]

**Evening** Shift – commerce.evening@sajaipuriacollege.ac.in

# Students/Candidates of CBCS-Semester as well as under 1+1+1 system is directed to use the official mail of the respective commerce departments for communications and submission of documents, if unable to upload in the Google Class Room.

**# Examinations Answer Scripts** by the students/candidates are to be submitted as a **single PDF file** within **2:30 pm** on the day of examination through,

- (i) **Google Classroom i.e. upload the Answer Scripts as preferable, OR**
- (ii) Departmental Email **of the** by respective Commerce departments.

**Note 1**: The scripts are to be **hand written, preferable Black ink** on one side of plain **A4** white papers.

**Note 2**: The following Information must be written each and every A4 page of Answer the Scripts at the top.

(a) **CU Roll Number**, (b) **CU Registration Number**, (c) Page Number, like  $1/16$ ,  $2/16$ ,  $3/16$  ............... if your answer script contains 16 pages)

**Note 3**: Subject /Paper/Group/Module must be mentioned in the **top of 1 st Page** only.

• Students/Candidates must take care before submitting the Answer Scripts.

**Note 4:** Please check the **Single PDF file** properly, whether page numbers are **arranged in order and legible.**

**Note 5**: Students/candidates may create the *PDF File name by using CU Roll No. and Registration No.* **It must be a single pdf file.**

- Students should be encouraged to **submit Answer scripts online**, either upload in the Google Class Room, or send through Mail of the concerned department. # Under special circumstances, students/candidates will have to contact college authority/department for **offline submission,** if any, within stipulated time i.e. within 2.30 pm
- For **Practical/Project Examination**, please contact **Respective Departments**.
- Helpline numbers are **only** on examination days between 11 am to 5 pm: **9800022058, 629051688**.
- If any problem arise related to examinations, technical issue etc. send mail to the respective departments

Note 6: If any Students/candidates unable to write **CU Roll Number**, he /she may mention. CU Registration Number, but may mention **E-mail Address.**